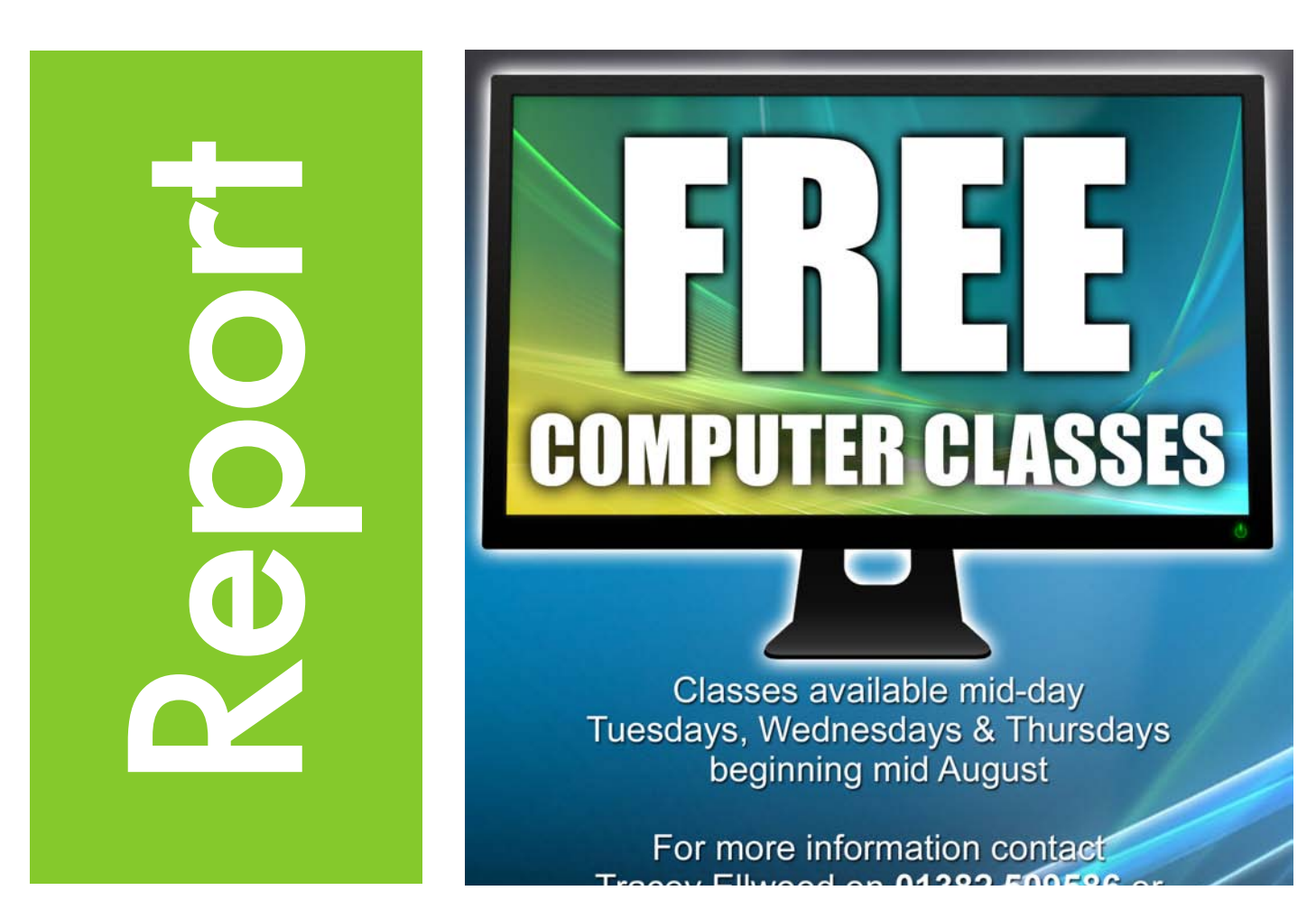

## IT Classes for the over 50's - January to April 2011

There are 4 classes running on Monday, Tuesday and Wednesday. The more advanced class on a Wednesday have done online banking, shopping, eBay, uploading pictures, creating pictures, paint, word, notepad, creating adverts, using their mobile phones through the computer, downloading music and making cd's, uploading pictures to cd's, and a variety of other things they felt would benefit them when using their computers at home. This class suggests what it would like to do and we continue to do different things each week that they feel they can cope with.

The Monday class is a beginner's class which covers the basics like how to put your computer on and off properly, the use of the mouse pad

and the mouse if they had one and also the buttons they could use on the keyboard to make certain thing easier. We then moved onto the basic internet with Google this was quite good as it allowed them to use their computers when they got home more easily and allowed them to practice other things.

On the Tuesday there are 2 classes the 10am one and the 12o'clock one. These groups are past the complete beginner stage and are now covering a variety of topics that they intimate that they would like to learn about. Recently they have been looking at how they can get their digital photos out of their cameras and into their computer and how they can send these pictures to family and friends.

The computer classes run really well and the people that attend really enjoy their time here. They have learned a wide range of thing from switching on their computers, to burning a cd which they were really happy about, also the using of their mobile phones, mp3 players, and other gadgets including the new Amazon kindle.

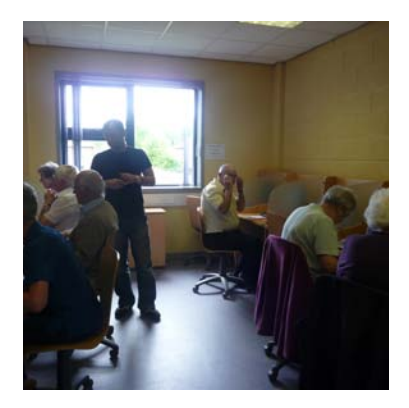

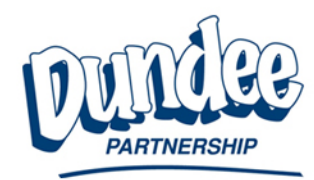

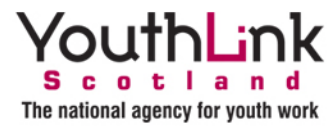

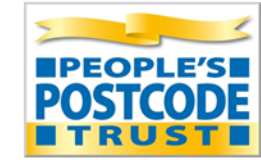

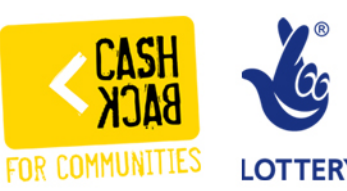

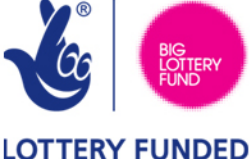